## **Adobe Photoshop CS6 for WINDOWS 7**

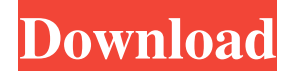

## **Photoshop Download 8 Crack+ Incl Product Key Download [Mac/Win] [Updated]**

Photoshop CS5 Photoshop is the latest version of Photoshop, and the version you can access from Preview in Windows. The version number includes the number of the update, so check for updates and get the latest version of Photoshop if you can. The user interface If Photoshop has a single drawback, it is that it has a rather confusing user interface — a design flaw that continues to this day. The main tool windows, the Layers panel and the Preferences dialog box, suffer in comparison with Illustrator. It is easy to get lost, especially in a complex image, and you must spend time and energy repeatedly finding out where things are. Photoshop CS5 The global functionality of Photoshop CS5 is similar to the previous CS versions, but the interface and tools offer a bit more depth. Here are the most important new features. Different tools One major change in Photoshop CS5 is that the Tools panel contains specific tools for drawing, text, and lines. While the previous versions of Photoshop had a Carrot tool that did both actions and drawing, this feature is now completely gone. You cannot draw lines with the Brush tool. Enhanced drawing tools The Pen tool now offers Pressure sensitivity, which lets you control the pressure you apply to the Pen tool. You can apply pressure to the Pen tool to get finer control over brush strokes. By default, the pressure slider is set at 72. The Eraser tool now supports 32 layers, as opposed to just 16. You can now create brush sizes in a range of 32 to 999 pixels. New layer styles The Appearance panel now includes eight new layer styles — Freehand Line, Scratch, Pencil Sketch, Faux Film, Foil, Glow, Glitch, and Paper Cut. These styles are similar to the newer look of the Brush tool. The Layer Styles panel now includes a history panel. You can see what settings have been changed for each layer in the past. You can click any setting and then immediately see the effect of that setting on all of the layers in the image. You can now add a gradient to a layer. You just click and drag the gradient to the desired location on the layer. The new gradient tools are significantly easier to use. For example, you can click the gradient's location, and the Gradient tool automatically adds the gradient to the layer. You can also add a color overlay or a pattern overlay to a layer.

#### **Photoshop Download 8 Crack**

Adobe Photoshop has it's own custom search database known as the Adobe Image Type Library (A.I.T.L.), but Photoshop Elements uses the Open Content Library. Both are full of graphics files of numerous kinds of objects, including people, pets, business logos, buildings, weapons, vehicles, spaceships, etc. The search interface is similar to that of Adobe Lightroom, however with just much simpler functionality. We are going to explain how to use Adobe Photoshop Elements to search the various A.I.T.L. databases to find specific images, while also providing links to popular, free A.I.T.L. search engines. We are going to walk through how to search various A.I.T.L. databases for just images of humans. For more advanced search tutorials that search through many other types of images, follow this link. Note: If you are using Photoshop Lightroom instead of Photoshop, try this tutorial instead.

You can also find links to many A.I.T.L. search engines as well as links to search tutorials for various subjects below. Accessing A.I.T.L. databases Many A.I.T.L. databases are available for free online. Adobe Photoshop Elements will connect to the following databases: Texture Pack A.I.T.L. Database (Photoshop Elements has a built in version of this database) A.I.T.L. Database (Photoshop Elements has a built in version of this database) Internet A.I.T.L. Database (Photoshop Elements also has built in versions of this database) A.I.T.L. Database (Photoshop Elements also has built in versions of this database) Royalty-Free (PNG, PSD, AI, GIF, JPG, PSB, ICC, TIF) A.I.T.L. Database (Photoshop Elements also has a version of this database.) Note: You can connect to non-free A.I.T.L. databases from Adobe Photoshop Elements by installing these databases or search plugins. See this Tutorial for more information. You can also access the Internet A.I.T.L. and Royalty-Free A.I.T.L. databases from Adobe Lightroom (not Photoshop Elements). This tutorial explains how to do that. Once you've connected 05a79cecff

# **Photoshop Download 8 With Full Keygen [Mac/Win]**

Beer and other beverages are commonly dispensed from kegs or keg like containers, which are commonly used for containing and dispensing a multiplicity of beer servings or pints. Beer is typically served from kegs or keg-like containers having a dispenser which includes a tap at the bottom. The tap is operable to activate a sealing mechanism, which is in turn operable to open a venturi passage in the bottom of the container to thereby permit a vacuum to develop in the keg. Upon application of an adequate vacuum the keg is filled to a level approaching full at which the keg sealing mechanism, which typically includes a ball valve or air valve, closes the venturi passage and prevents the further admission of vacuum or air into the container. The container is then emptied of liquid through the tap at the bottom of the container. In use, the keg or keg-like container is usually suspended from the neck or bottom of a dispensing tap or faucet to permit the beer or other beverage to flow from the container. Because of the increased weight of the beer keg or container, the keg or container tends to fall toward the faucet or tap during the dispensing operation. To mitigate this problem, some kegs have been equipped with a hook extending from the rim of the container to engage the faucet. In this way, the keg or container is prevented from falling during the dispensing operation. The hook serves to hold the keg or container in a substantially stationary manner while it is being dispensed. Thus, when the keg or container is in its lowered dispensing position the faucet or tap can then be tilted to permit the beer to flow into a glass or other container. There have also been efforts directed to increasing the stability of kegs or containers during their dispensing operation. One such effort has been directed to providing an interior baffle to force the beer outward from the keg or container. Such a baffle is typically centrally located in the container and has apertures or openings to permit the beverage to flow from the interior of the container. Another effort to increase the stability of the keg or container has been to provide lugs or legs on the interior bottom surface to support the keg or container. Such legs or lugs are frequently located near the center of the interior bottom surface of the keg or container. The prior art lugs or legs have improved the stability of the keg or container and have

## **What's New In Photoshop Download 8?**

A new species of Dorichaeta (Diptera: Agromyzidae) from the South Brazilian Amazonia. The genera Dorichaeta and Kirova Eichler, 1934 are revised and four new species are described from Minas Gerais State, Brazil: D. (D.) arachana sp. nov., D. (D.) araujoi sp. nov., D. (D.) catarina sp. nov. and D. (D.) xiphosterna sp. nov. Key morphological characters used for the identification of the new species are given.Q: How to list all Files in an exploded archive with zlib? I have a compressed and zipped file containing some files. I want to list all the files in that archive but I don't want to unzip it. Is it possible with the zlib library (I'm using C)? A: As grawity already pointed out, you must use the ZLIB\_FILEFUNC\_SEEK\_SET macro to jump to the start of the file. The file contents are not in a single file you can access, but in a lot of little compressed files. So you need to iterate through them to find the one you want. You can do this with the ZLIB\_FILEFUNC\_SEEK\_END macro to jump to the end of the file. You may want to make sure your file is not tampered with before you start unzipping, so I would use ZLIB\_FILEFUNC\_FSEEK instead of just using the macros. There are a number of file functions that you can use for different purposes: ZLIB\_FILEFUNC\_FSEEK: to jump to the beginning/end of a file ZLIB\_FILEFUNC\_SEEK: to jump to a position in a file, or to skip a part of the file ZLIB\_FILEFUNC\_LSEEK: to find the current position in a file ZLIB\_FILEFUNC\_READ: read data from a file ZLIB\_FILEFUNC\_CLOSE\_FILE: close a file ZLIB\_FILEFUNC\_TRUNCATE: truncate a file (delete the contents) See also the related answer How do I decompress a zipped

# **System Requirements For Photoshop Download 8:**

OS: Windows Vista / 7 / 8 / 8.1 / 10 Processor: Core i5 or AMD equivalent (AMD Phenom II X6 1045T / X6 1100T / X4 940 / X4 940X) Memory: 2GB RAM Storage: 20GB available space Graphics: NVIDIA® GeForce GTX 760 / AMD Radeon HD 7870 HDD Space: 50GB Connection: 1.8mbps internet connection Recommended Updates (May 23, 2018): • Players may

<https://pionerossuites.com/adobe-photoshop-72-free-photoshop-tutorials/>

[https://www.theblackhaven.com/wp-](https://www.theblackhaven.com/wp-content/uploads/2022/07/photoshop_apk_download_for_windows_10.pdf)

[content/uploads/2022/07/photoshop\\_apk\\_download\\_for\\_windows\\_10.pdf](https://www.theblackhaven.com/wp-content/uploads/2022/07/photoshop_apk_download_for_windows_10.pdf)

<https://instafede.com/how-to-make-psd-backgrounds-with-gradients/>

https://chat.byoe.tv/upload/files/2022/07/S4zbOMGgEttsz8fmRUXR\_01\_97a60ce075a8fc8d019e9c5b [cacc9d69\\_file.pdf](https://chat.byoe.tv/upload/files/2022/07/S4zbQMGgEttsz8fmRUXR_01_97a60ce075a8fc8d019e9c5bcacc9d69_file.pdf)

<https://lms.kincatonly.com/blog/index.php?entryid=14614>

[https://liquidonetransfer.com/wp-](https://liquidonetransfer.com/wp-content/uploads/2022/07/Step_by_step_on_How_to_get_Photoshop_Camera_Photo_Filters.pdf)

[content/uploads/2022/07/Step\\_by\\_step\\_on\\_How\\_to\\_get\\_Photoshop\\_Camera\\_Photo\\_Filters.pdf](https://liquidonetransfer.com/wp-content/uploads/2022/07/Step_by_step_on_How_to_get_Photoshop_Camera_Photo_Filters.pdf) [https://www.kisugarshop.com/wp-content/uploads/2022/07/photoshop\\_cc\\_free\\_trial\\_download.pdf](https://www.kisugarshop.com/wp-content/uploads/2022/07/photoshop_cc_free_trial_download.pdf) <https://traveldeals247.com/photoshop-2020-cs6-for-mac/>

<https://abwabnet.com/40-various-light-overlays-for-photographers/>

[https://knoxvilledirtdigest.com/wp-](https://knoxvilledirtdigest.com/wp-content/uploads/2022/07/18_Pencil_Sketch_Photoshop_actions__Free_and_Premium_Sketches.pdf)

[content/uploads/2022/07/18\\_Pencil\\_Sketch\\_Photoshop\\_actions\\_\\_Free\\_and\\_Premium\\_Sketches.pdf](https://knoxvilledirtdigest.com/wp-content/uploads/2022/07/18_Pencil_Sketch_Photoshop_actions__Free_and_Premium_Sketches.pdf) <https://kiraimmobilier.com/2022/07/01/photoshop-cc-2018-complete-akasi-panda/>

<https://businessbooster.page/wp-content/uploads/2022/07/anfoneje.pdf> <http://cefcredit.com/?p=23347>

[https://www.cameraitacina.com/en/system/files/webform/feedback/master-photoshop-cs2-free](https://www.cameraitacina.com/en/system/files/webform/feedback/master-photoshop-cs2-free-download.pdf)[download.pdf](https://www.cameraitacina.com/en/system/files/webform/feedback/master-photoshop-cs2-free-download.pdf)

<https://century21baytree.com/wp-content/uploads/2022/07/lorikal.pdf>

<https://theoceanviewguy.com/wp-content/uploads/2022/07/avedory.pdf>

[https://www.careerfirst.lk/sites/default/files/webform/cv/photoshop-image-effects-actions-free](https://www.careerfirst.lk/sites/default/files/webform/cv/photoshop-image-effects-actions-free-download.pdf)[download.pdf](https://www.careerfirst.lk/sites/default/files/webform/cv/photoshop-image-effects-actions-free-download.pdf)

<http://micg-adventist.org/2022/07/01/photo-paper-patterns-30-free-photoshop-patterns/>

<https://cryptic-peak-41244.herokuapp.com/sargot.pdf>

<https://www.careerfirst.lk/system/files/webform/cv/renros167.pdf>